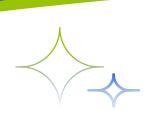

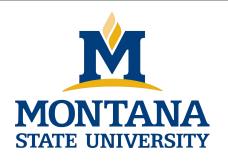

# Programming with C I

Fangtian Zhong CSCI 112

Gianforte School of Computing
Norm Asbjornson College of Engineering
E-mail: fangtian.zhong@montana.edu

### **Objectives**

- To learn how to use the relational, equality, and logical operators to write expressions that are true or false.
- To learn how to write selection statements that choose between two alternatives in a program using the if statement.

#### **Conditions**

- o an expression that is either false
  - represented by 0
- or true
  - usually represented by 1

rest\_heart\_rate > 75

## **Relational and Equality Operators**

| Operator | Meaning                  | Type       |
|----------|--------------------------|------------|
| <        | less than                | relational |
| >        | greater than             | relational |
| <=       | less than or equal to    | relational |
| >=       | greater than or equal to | relational |
| ==       | equal to                 | equality   |
| !=       | not equal to             | equality   |

#### **Logical Operators**

#### logical expressions

- an expression that uses one or more of the logical operators
  - > && (and)
  - > || (or)
  - > ! (not)

#### **Logical Operators**

### logical complement (negation)

- the complement of a condition had the value 1 (true) when the condition's value is 0 (false)
- the complement of a condition has the value 0 (false) when the condition's value is nonzero (true)

#### **Operator Precedence**

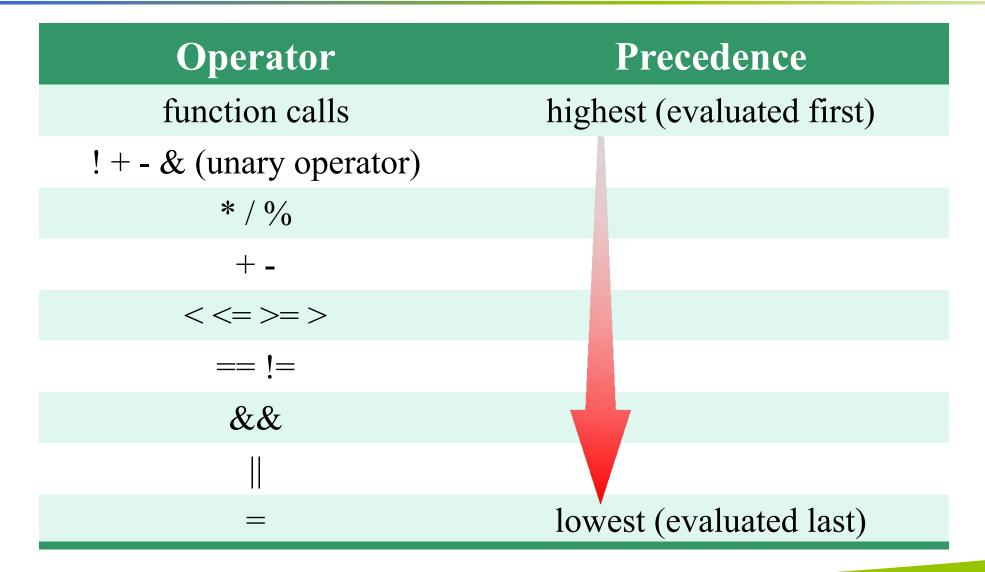

#### **Figure**

#### Range of True Values for min <= x && x <= max

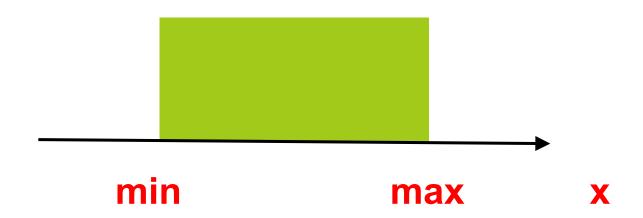

### **Figure**

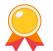

#### Range of True Values for z > x || x > y

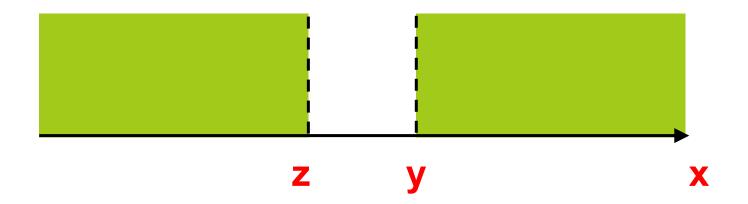

#### Evaluation Tree and Step-by-Step Evaluation for !flag || (y + z >= x - z)

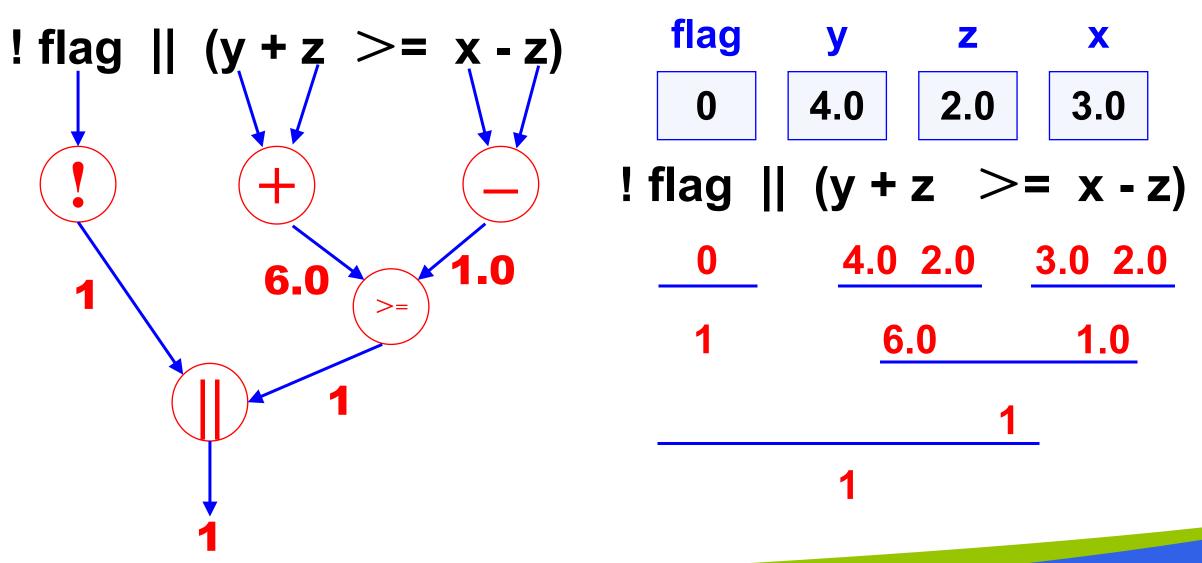

#### **Short-Circuit Evaluation**

stopping evaluation of a logical expression as soon as its value can be determined

```
(div != 0 \&\& (num \% div == 0))
```

### **Comparing Characters**

| Expression                                              | Value            |  |
|---------------------------------------------------------|------------------|--|
| '9'>= '0'                                               | 1 (true)         |  |
| 'a' < 'e'                                               | 1 (true)         |  |
| 'B' <= 'A'                                              | 0 (false)        |  |
| Z' == Z'                                                | 0 (false)        |  |
| 'a' <= 'A'                                              | System dependent |  |
| 'a' <= ch && ch <= 'z' 1 (true) if ch is a lowercase le |                  |  |

#### **Control Structures**

#### **Selection control structure**

 a control structure that chooses among alternative program statements

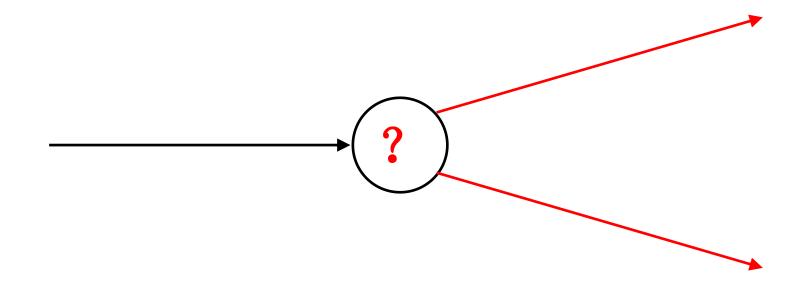

# The if-statement

making decisions

# Figure Flowcharts of if Statements with (a) Two Alternatives and (b) One Alternative

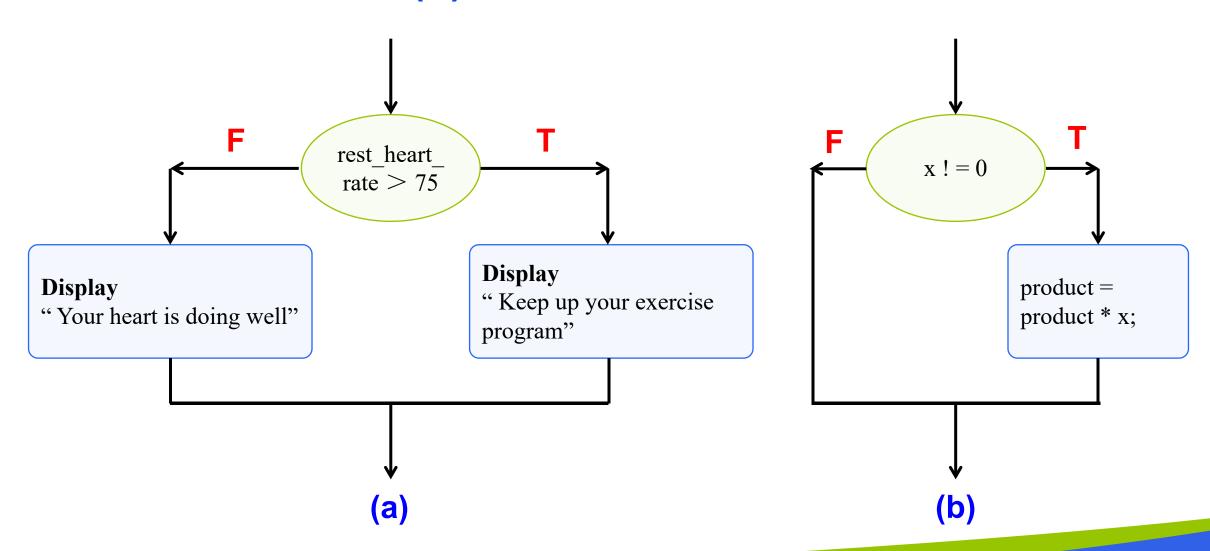

#### if-statement with one alternative

```
if (x != 0)
    product = product * x;
```

#### if-statement with two alternatives

```
if (rest_heart_rate > 75)
          printf( "Keep up your exercise program!\n" );
else
          printf( "Your heart is doing well!\n" );
```

#### Figure Program Using an if statement for selection

```
* Displays message about heart rate.
#include <stdio.h>
int main(void)
                               /* resting pulse rate for 10 secs */
       int pulse;
       int rest_heart_rate;
                              /* resting heart rate for 1 minute */
       /* Enter your resting pulse rate */
       printf("Take your resting pulse for 10 seconds. \n");
       printf("Enter your pulse rate and press return>");
       scanf("%d", &pulse);
       /* Calculate resting heart rate for minute */
       rest heart rate = pulse * 6
       printf("Your resting heart rate is %d.\n", rest heart rate);
       /* Display message based on resting heart rate */
       if (rest heart rate > 56)
         printf("Keep up your exercise program!\n");
       else
         printf("Your heart is in excellent health!\n");
       return (0);
```

#### Figure Program Using an if statement for selection

#### Sample Run 1

Take your resting pulse for 10 seconds.

Enter your pulse rate and press return> 12

Your resting heart rate is 72.

Keep up your exercise program!

#### Sample Run 2

Take your resting pulse for 10 seconds.

Enter your pulse rate and press return> 9

Your resting heart rate is 54.

Your heart is in excellent health!

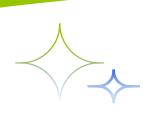

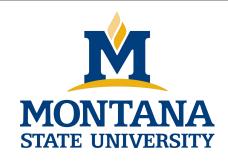

## THE END

Fangtian Zhong CSCI 112

Gianforte School of Computing
Norm Asbjornson College of Engineering
E-mail: fangtian.zhong@montana.edu